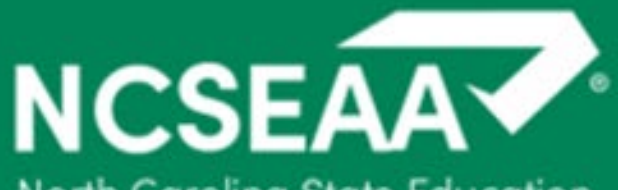

North Carolina State Education Assistance Authority

# **Nonpublic Schools: Student Withdrawals**

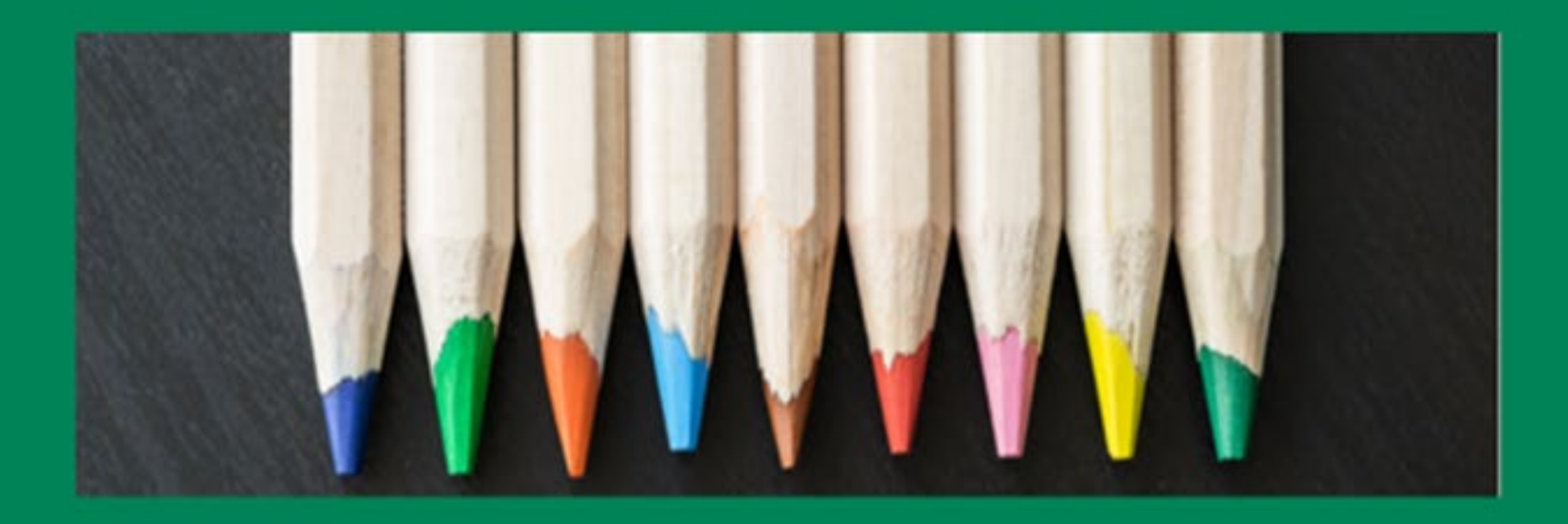

# **Agenda**

## **1.Types of Withdrawals**

- *Official and Unofficial Withdrawal explanations*
- *When to submit a Withdrawal Form*
- **2.Refunds**
	- *How refunds are calculated*
- **3.Withdrawal Form**
	- *The Withdrawal Form can be found on the NCSEAA website*

## **4.Policies**

- *Deadlines for the NCSEAA Withdrawal Process*
- *Frequently Asked Questions*

## **5.NCSEAA Withdrawal Process**

• *How schools can use MyPortal for the Withdrawal Process*

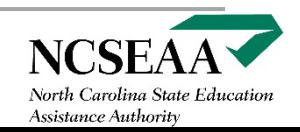

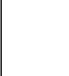

# **Types of Withdrawals**

**Schools must submit a Withdrawal Form when a student discontinues enrollment for any reason during a school year,**  *whether or not funds are to be returned,*  **if:**

- **The student attended one day or more**
- **The school received payment for the student**
- **The school certifies the student as attending, but the student does not attend**

**Schools must notify the K12 Programs by email to [NPS@ncseaa.edu](mailto:NPS@ncseaa.edu) if a student meets the requirements for a Withdrawal Form to be submitted.**

• **Official Withdrawal** *the parent notifies the school that the student is withdrawn*

**Schools must notify the K12 Programs within 10 school days for Official Withdrawals.**

• **Unofficial Withdrawal** *the student stops attending without notification from the parent*

**Schools must notify the K12 Programs after 10 consecutive school days where a student has not attended school for Unofficial Withdrawals.**

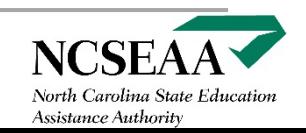

# **Refunds**

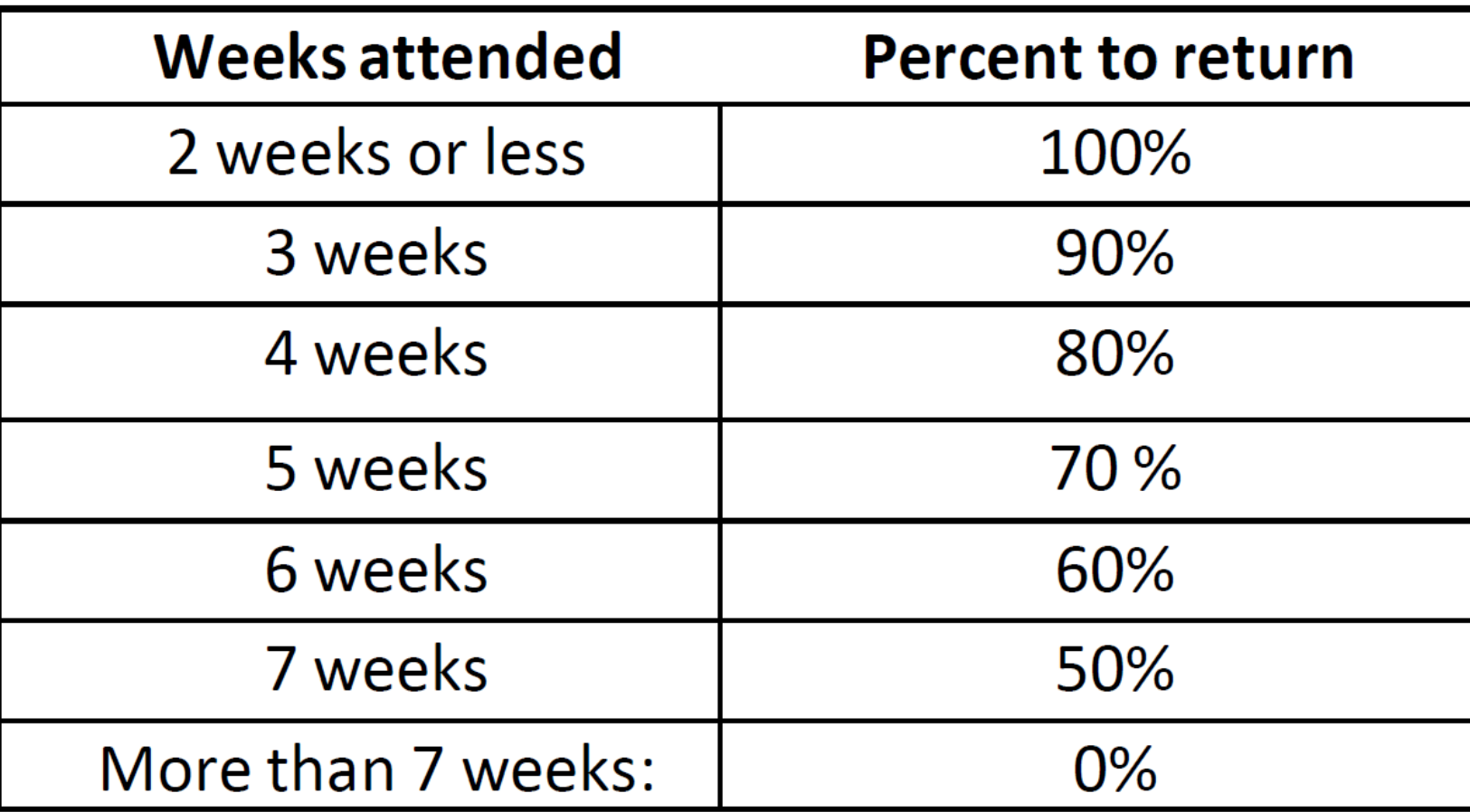

**Funds must be returned to the K12 Programs within 30 days (one month) of the student's withdrawal date.** 

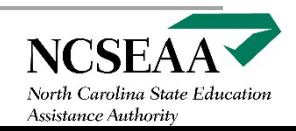

## **Withdrawal Form**

### **Withdrawal Form:**

- **Fillable PDF**
- **One form for both programs**
- **Ability to electronically sign the form**

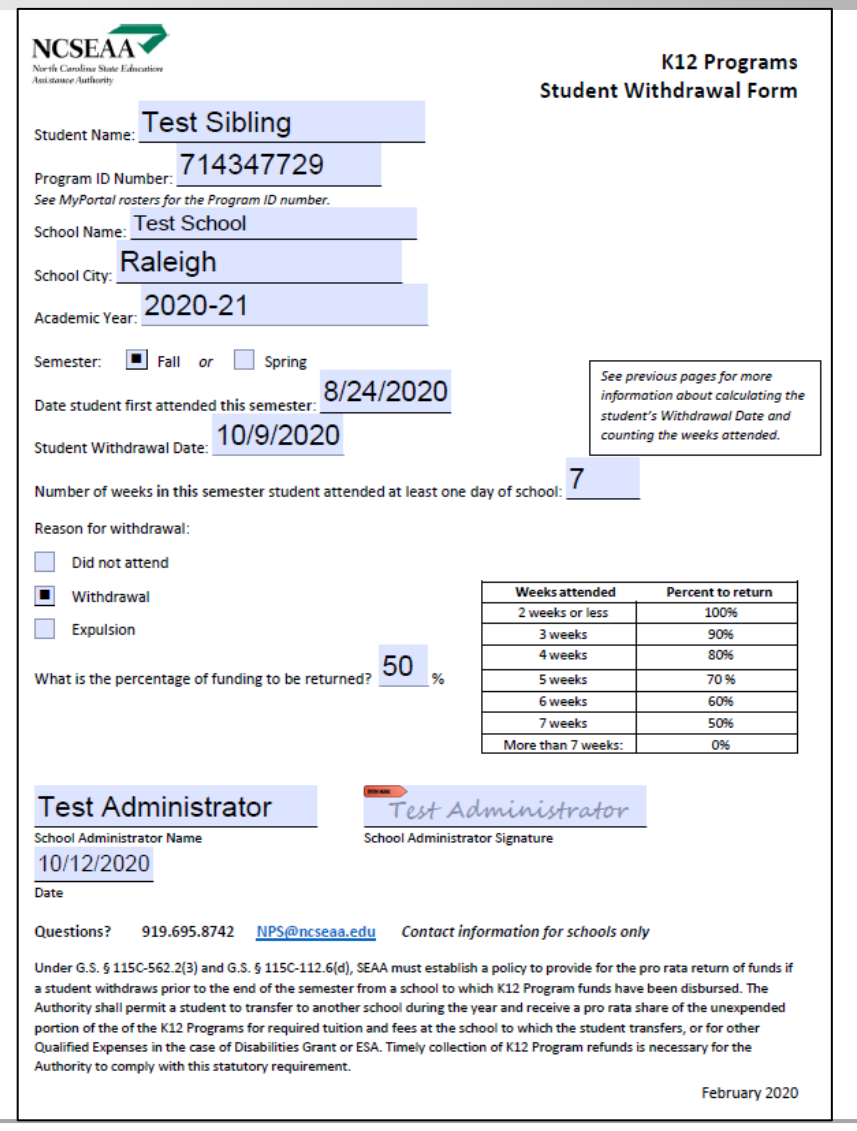

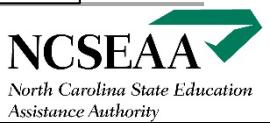

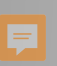

# **Policy**

• Schools must submit a withdrawal form within 10 days after a student stops attending or withdraws.

• The withdrawal form is a program requirement. Schools cannot withhold a withdrawal form due to a dispute with the family.

• If a refund is owed, SEAA must receive the funds no later than 30 days from the student's last day of attendance.

- Withdrawal forms are required *whether or not* funds must be returned.
- If a school certifies a student as attending, then SEAA expects a withdrawal form if the student does not attend, stops attending, or withdraws.

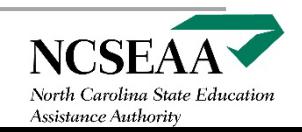

# **Withdrawal Process (Disbursed Roster)**

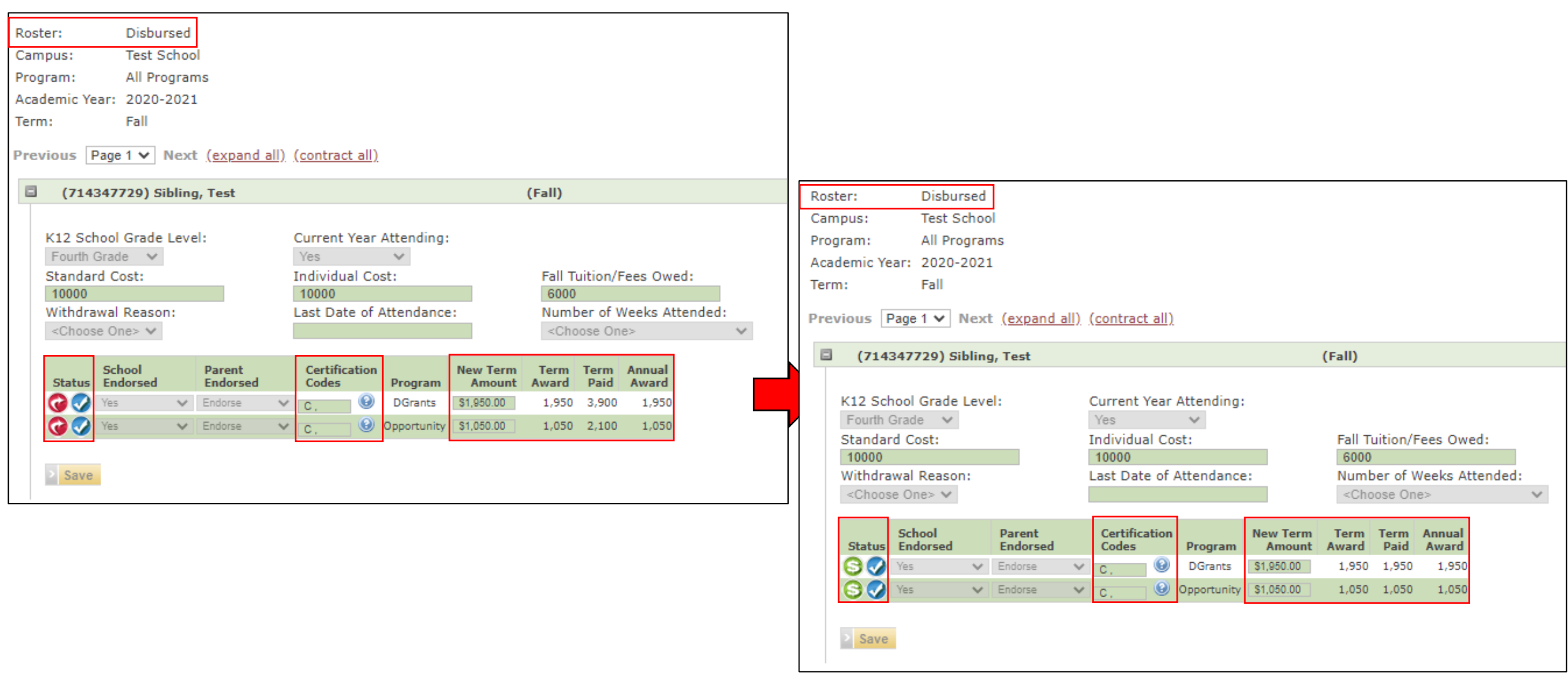

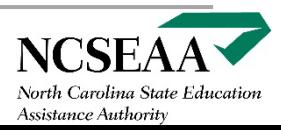

# **Withdrawal Process (Refunds Due Report)**

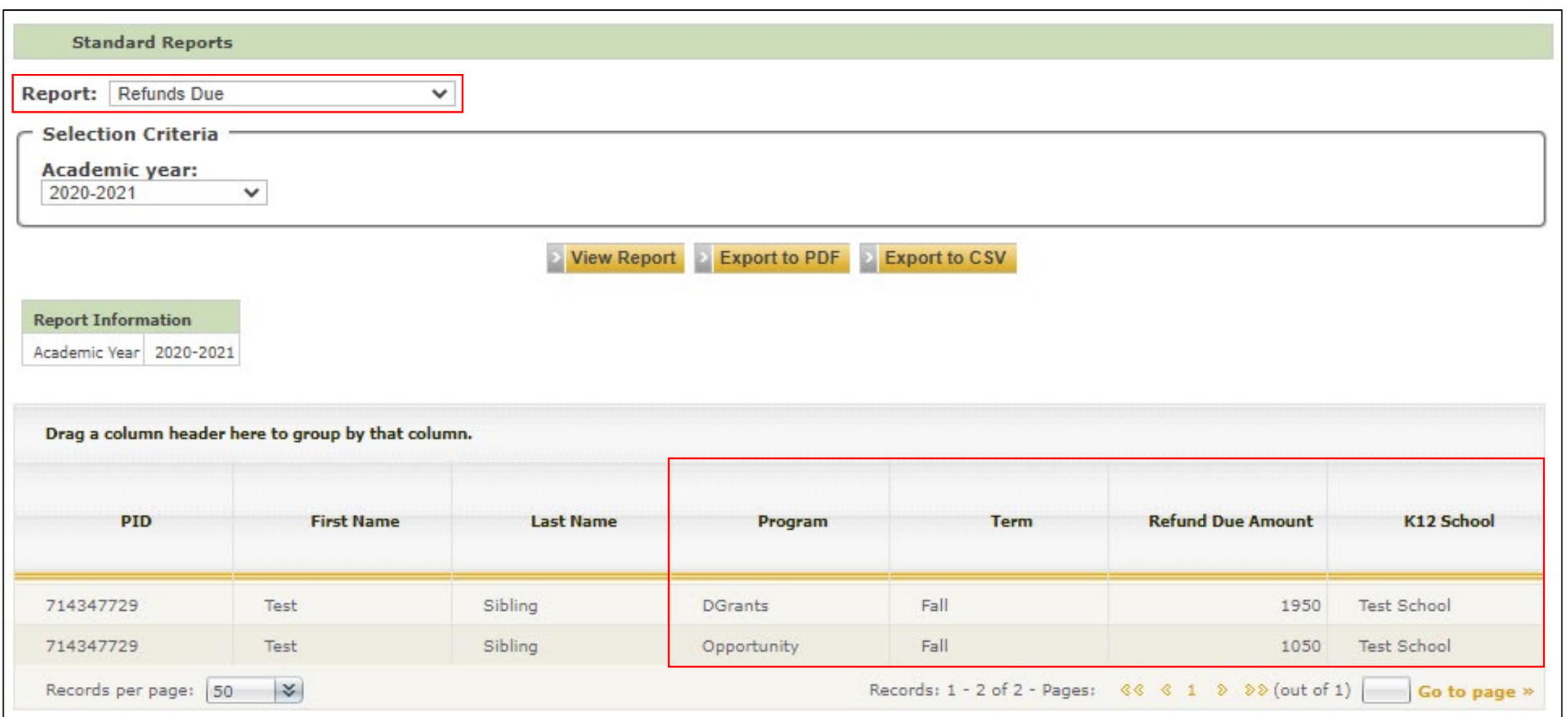

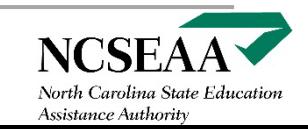

# **Withdrawal Process (K12 Withdrawals Report)**

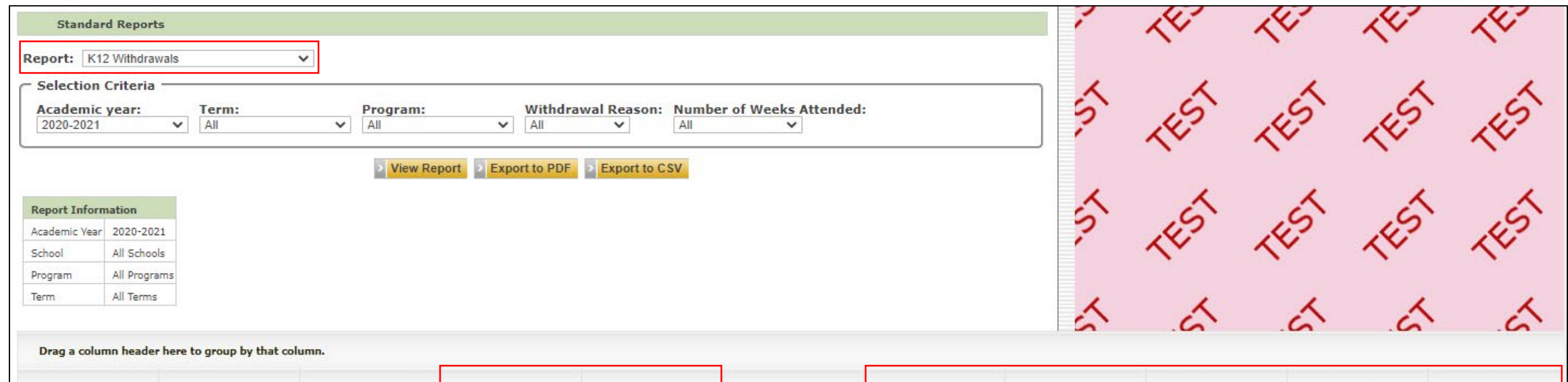

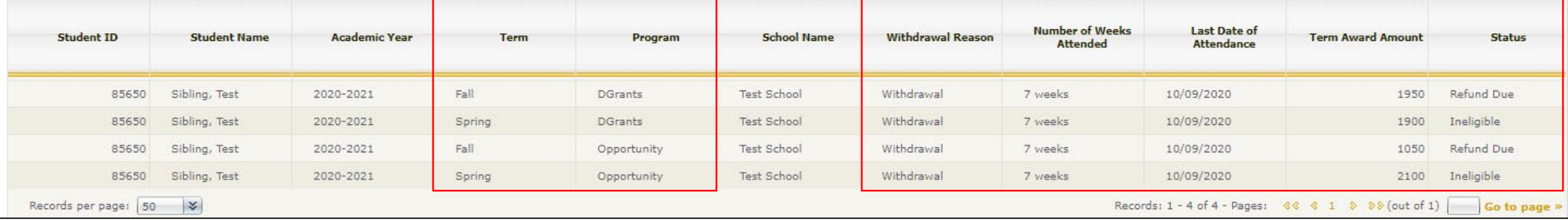

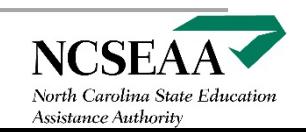

# **Withdrawal Process (Taskpad)**

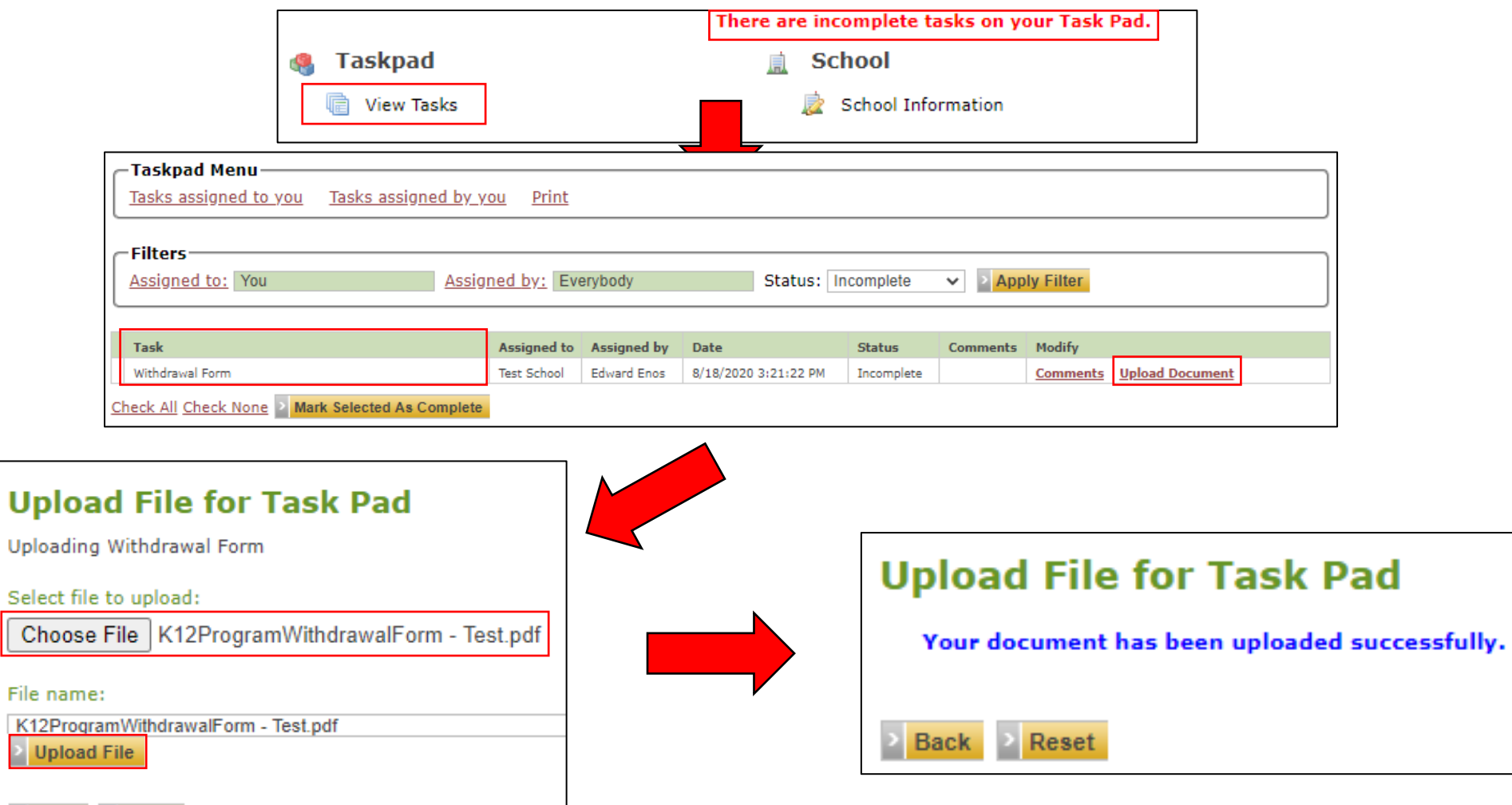

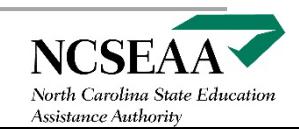

**Back Reset** 

# **Withdrawal Process (Processed Refunds)**

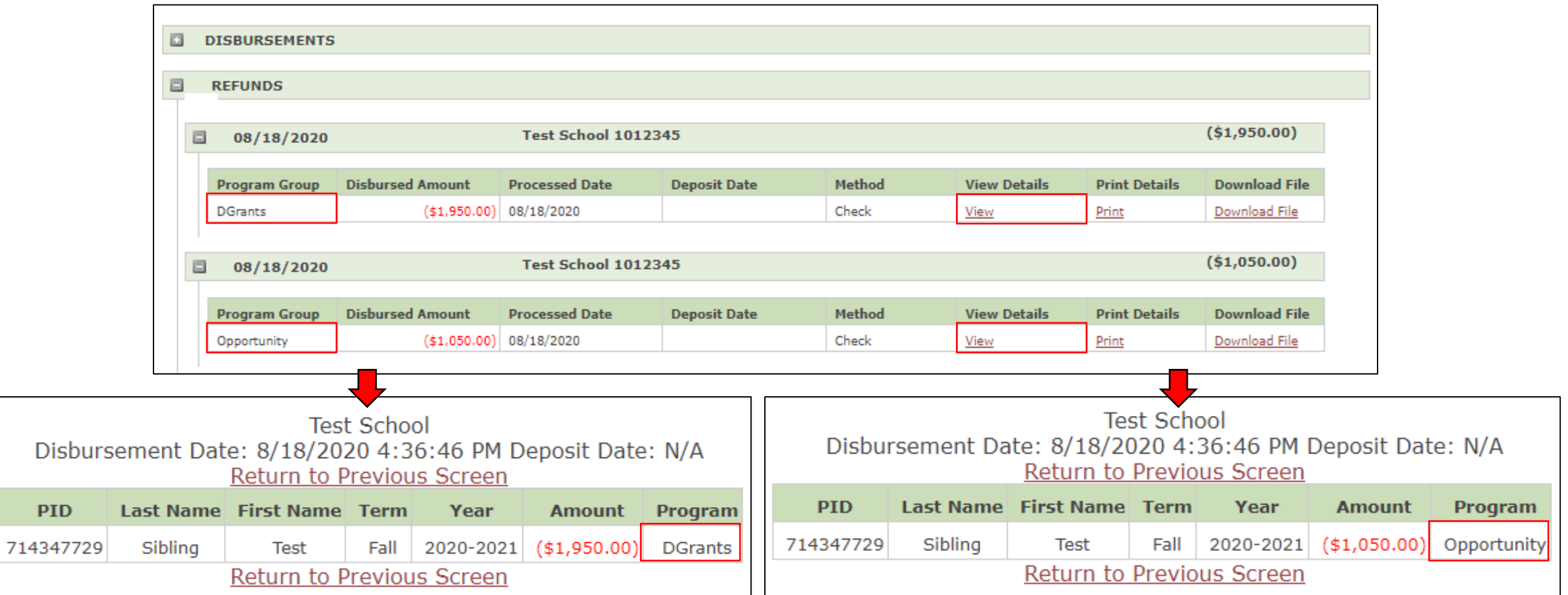

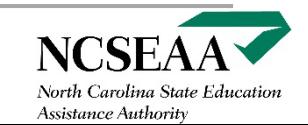

Nonpublic Schools

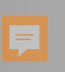

# **Additional Information**

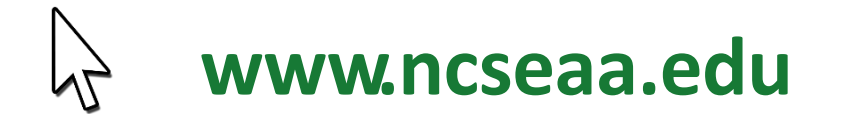

#### **[NPS@ncseaa.edu](mailto:NPS@ncseaa.edu) (only for school officials)**  $\bowtie$

## **919-695-8742 (only for school officials) 855-330-3955 (for parents)**

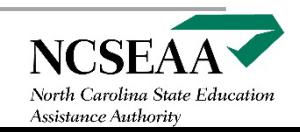

Nonpublic Schools